## Numerical Computing (or . . . Putting the Numbers Back into Maths)

D. Burgess *Astronomy Unit School of Mathematical Sciences*

*Goldsmiths' Mathematics Course July 2009*

The Motivation: Applying mathematics

Google: "Need for Speed", or "Grid damage"

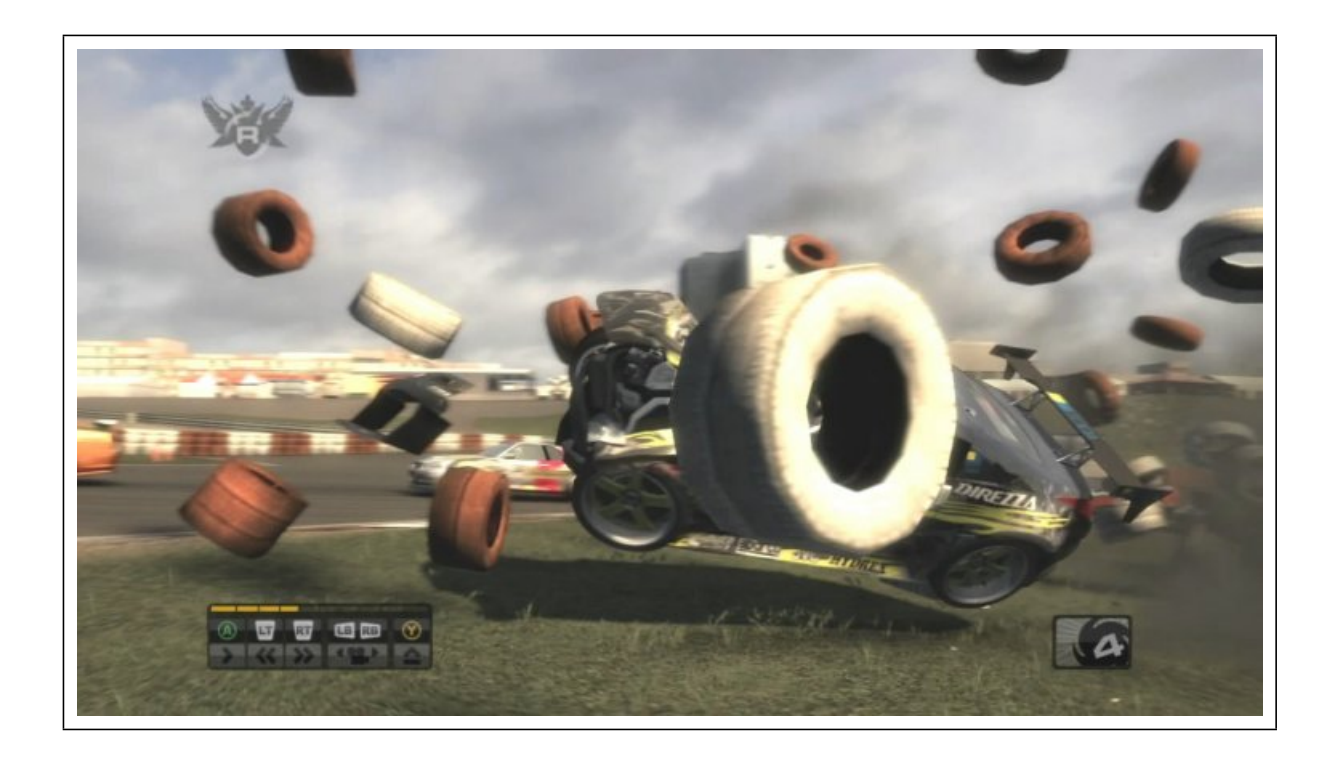

## Why It's Important

- Want to use mathematical models of the real world
- Standard functions and analytical solutions are just a drop in the ocean!
- Everyday systems exhibit complex behaviour
	- **–** sensitive to initial conditions
	- **–** governing parameters have complex behaviour
	- **–** systems usually have many interacting parts
- Solution: Work with numbers!

## A Long History

- Computation of comet's trajectory - Clairaut 1758.
- Trigonometric and logarithmic tables
- The first computers were human!

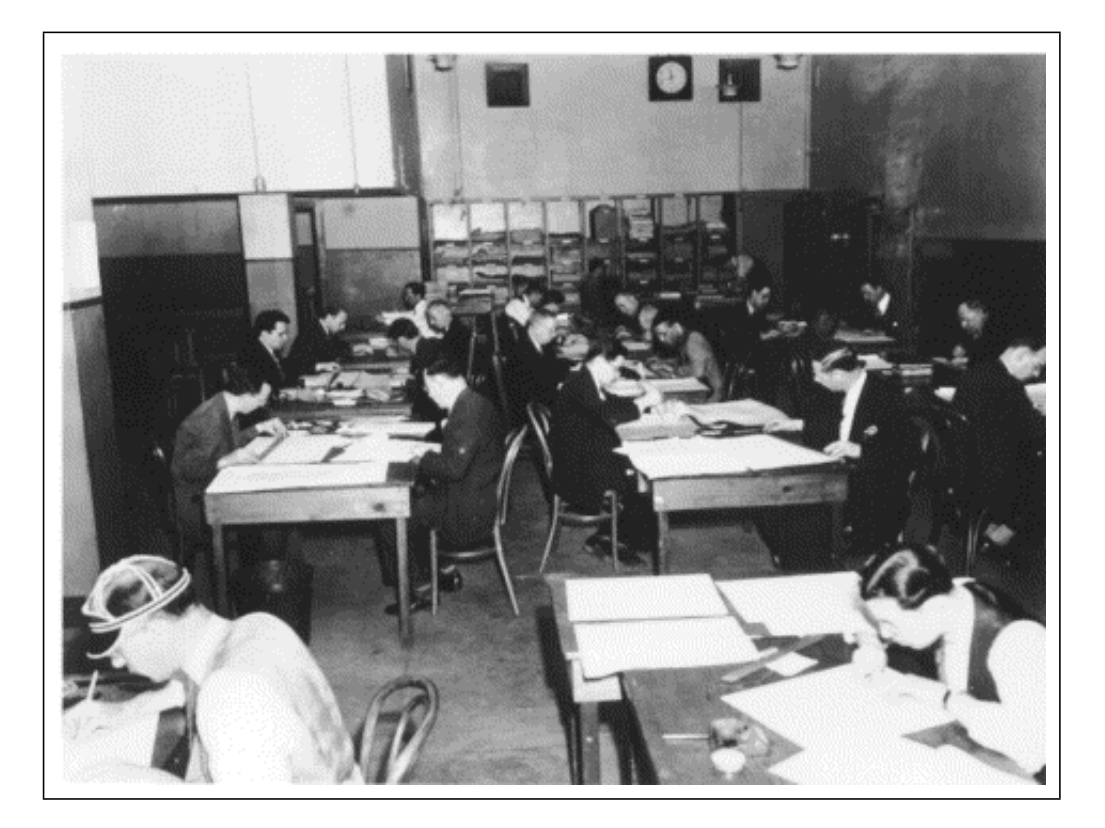

Computing floor of the Mathematical Tables Project. National Archives and Records Administration, Schlesinger Library, Harvard.

Computers (and Computation) are Finite

Finite precision arithmetic

$$
1.0 + 1.0 \times 10^{-10} = 1.0
$$

Also affects initial conditions etc.

Need to know something about how numbers are stored

*Errors from finite precision cannot be escaped!*

From Continuous to Discrete Processes

Real world models start from continuous processes – integration and differentiation

Ordinary Differential equations for equations of motion

Partial differential equations for field (continuous) quantities

Riemann Integration: where  $\Delta A$  is area of strip width  $\Delta x$  under curve of function  $f(x)$ 

$$
\int f(x) \, dx = \lim_{n \to \infty} \sum_{n} \Delta A
$$

Numerical Integration:

- $\bullet$  Just keep  $n$  finite
- ... and compute the sum
- Value of sum should converges as  $n$ increases
- Precision increases
- Errors?

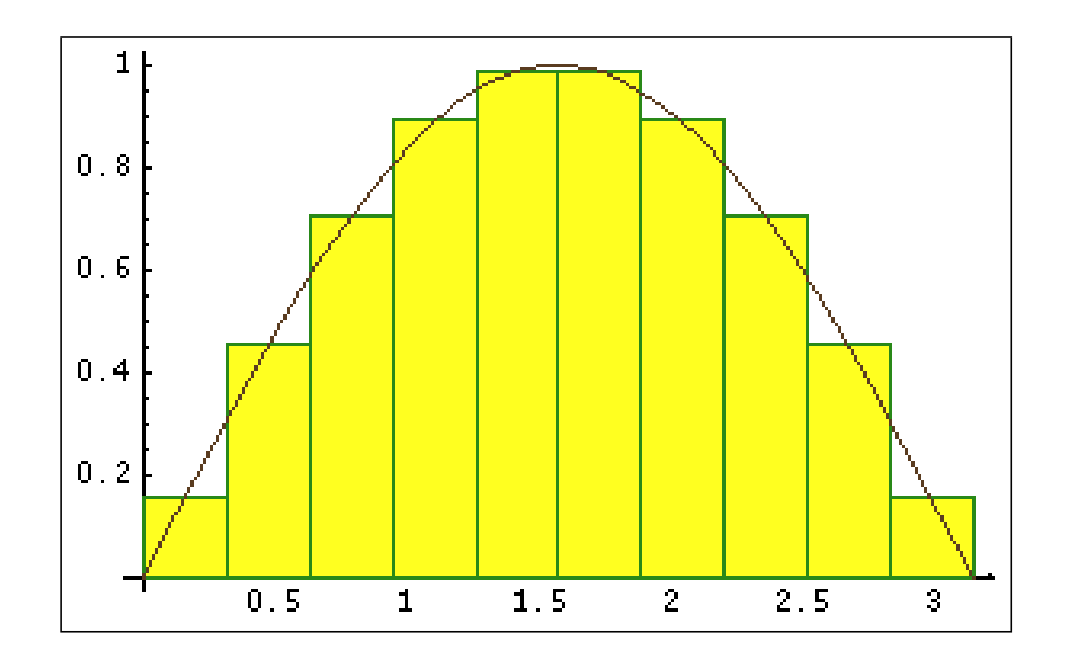

http://www.hostsrv.com/webmaa/app1/MSP/webm1010/riemann Google: MSP riemann

Error is introduced by making approximation of finite strips

- There are many different ways of approximation
- Behaviour of error changes with method
- Finite precision errors will always (eventually) be important

Define Error 
$$
E_n
$$
: 
$$
E_n = \frac{|I_{\infty} - I_n|}{I_{\infty}}
$$

Order m of error  $E_n$  as a function of strip width  $\Delta x$ 

$$
E_n \propto (\Delta x)^m
$$

 $m = 1$  for First order method, etc.

For quantity  $x$  – only deal with finite set of discrete values  $x_i$ ,

 $x_i = i \Delta x$ , where  $\Delta x$  is called stepsize.

Function  $f(x)$  only evaluated at points  $x_i$ , so  $f_i = f(x_i)$ .

Finite Difference Approximation (FDA):

Simplest kind is just the chord approximation:

$$
\frac{df}{dx} \approx \frac{f_{i+1} - f_i}{x_{i+1} - x_i}
$$

But . . . to which point do we assign derivative:

$$
\frac{df}{dx}\Big|_{x=x_i} = \frac{f_{i+1} - f_i}{x_{i+1} - x_i}
$$
Forward difference  

$$
\frac{df}{dx}\Big|_{x=x_i+1} = \frac{f_{i+1} - f_i}{x_{i+1} - x_i}
$$
Backward difference

Notice that related to Taylor series expansion of  $f$ .

- Finite differences of different orders: 1st order, 2nd order etc
	- **–** corresponding to error behaviour

Solving Ordinary Differential Equations – Finite Difference Method

$$
\frac{dy}{dx} = f(x, y) \qquad \text{solve for } y(x) \text{ given } y(0)
$$

Replace derivative (at  $x_i$ ) by finite (forward) difference approximation

$$
\frac{y_{i+1} - y_i}{x_{i+1} - x_i} = f_i
$$

Solve for  $y_{i+1}$ 

$$
y_{i+1} = y_i + \Delta x f_i
$$
  $i = 0, ...$  and given  $y_0 = y(0)$ 

This is a recursive definition of a sequence  $\{y_i\}, i = 0, 1, \ldots$ 

Euler's Method for ODE – Example

$$
\frac{dy}{dt} = -y \qquad \text{solve for } y(t) \text{ given } y(0) = 1
$$
\nExact solution is  $y = e^{-t}$ .

\nEuler method gives sequence  $y_{i+1} = y_i(1 - \Delta t)$ ,  $y_0 = 1$  for  $i = 0, \ldots$ 

\nEulerEx1 := proc( t\_0, y\_0, n\_steps, delta\_t )

\nt\_0

\ninitial time (use 0.0)

\ny\_0

\ninitial y value (use 1.0)

\nn steps number of steps to follow solution (start with eq 5)

\ndelta\_t = 5

Investigate what happens for different values of step size!

Things flying through the air (Finally!)

 $\mathbf{v}$ 

Newton's equation of motion

$$
\frac{d^2y}{dt^2} = -m \t y(0) = 0, v_y(0) \n\frac{d^2x}{dt^2} = 0 \t x(0) = 0, v_x(0)
$$

Second equation for horizontal motion:  $x = tv_x(0)$ 

Solve second order ODE as *coupled system of first order ODE*.

$$
\frac{dV_y}{dt} = -m \Rightarrow V_{y,(n+1)} = V_{y,(n)} - m\Delta t
$$
  

$$
\frac{dy}{dt} = V_y \Rightarrow y_{n+1} = y_n + V_{y,(n)}\Delta t
$$

Note: the RHS of equation of motion can depend on time, or be as complicated as required, eg. add air resistance, variable mass, extra forces etc.

Solve coupled sequences for vertical velocity  $V_y$  and position  $y$ 

$$
V_{y,(n+1)} = V_{y,(n)} - m\Delta t
$$
  

$$
y_{n+1} = y_n + V_{y,(n)}\Delta t
$$

EulerEx $2 :=$  proc(  $m, vx_0, vy_0, n\_steps, delta_t$ 

The function EulerEx2 takes 5 arguments:

m mass of object,

vx\_0 initial x velocity,

vy\_0 initial y velocity,

n\_steps number of steps to follow trajectory

delta\_t step size to use

- The key advantage of numerical methods
	- **–** arbitrarily complicated models (parameters, functions, etc) can be used, provided they can be represented computationally
- What is next?
	- **–** More accurate finite approximations
	- **–** Approximations which conserve physical quantities
	- **–** Follow many parts of a system simultaneously
	- **–** Allow for interaction between parts
	- **–** Simulate the Universe!

http://www.mpa-garching.mpg.de/galform/gadget/index.shtml#movies